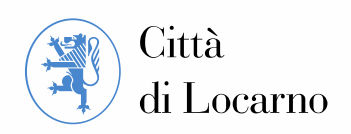

# **Programma d'Azione Comunale per il territorio del comune di Locarno**

**Mandati di studio paralleli con procedura di prequalifica selettiva**

**Allegato 3**

**Atto di consorziamento**

Locarno, 23 ottobre 2023

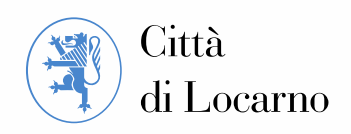

# **Sommario**

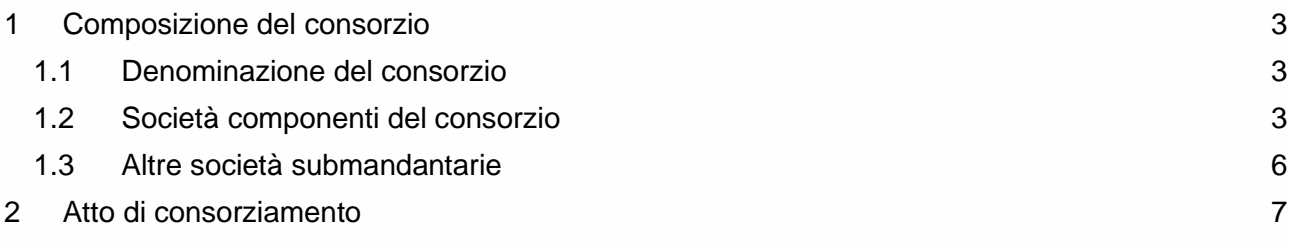

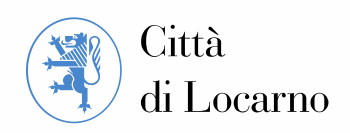

# <span id="page-2-0"></span>**1 Composizione del consorzio**

## <span id="page-2-1"></span>**1.1 Denominazione del consorzio**

**Denominazione del consorzio**

# <span id="page-2-2"></span>**1.2 Società componenti del consorzio**

#### **Società consorziata 1: capofila**

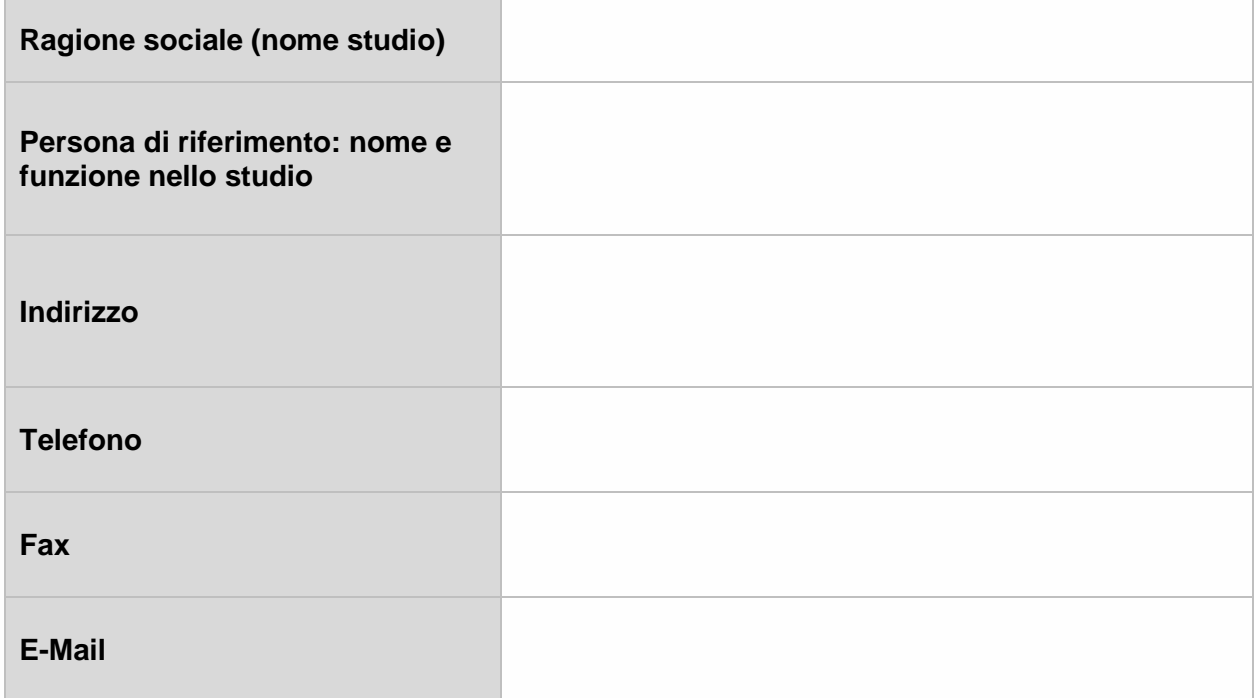

#### **Società consorziata 2**

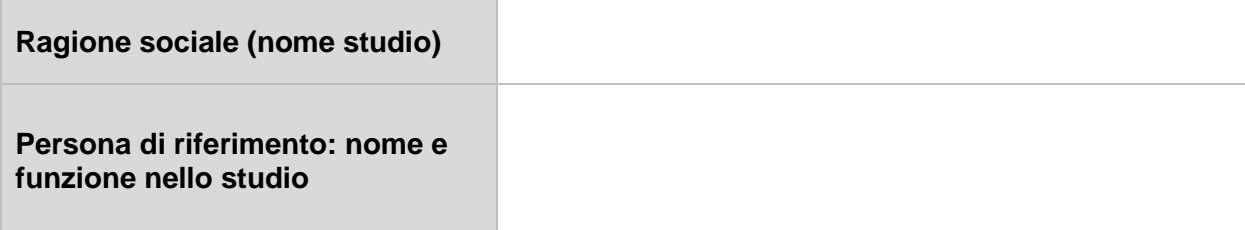

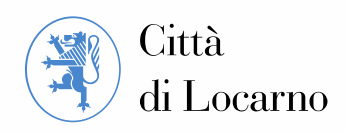

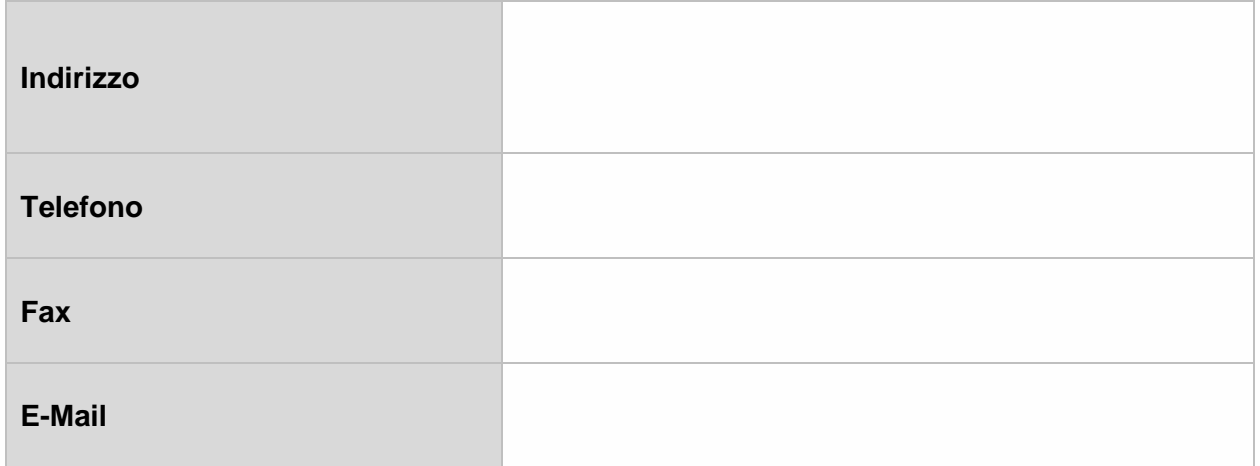

# **Società consorziata 3**

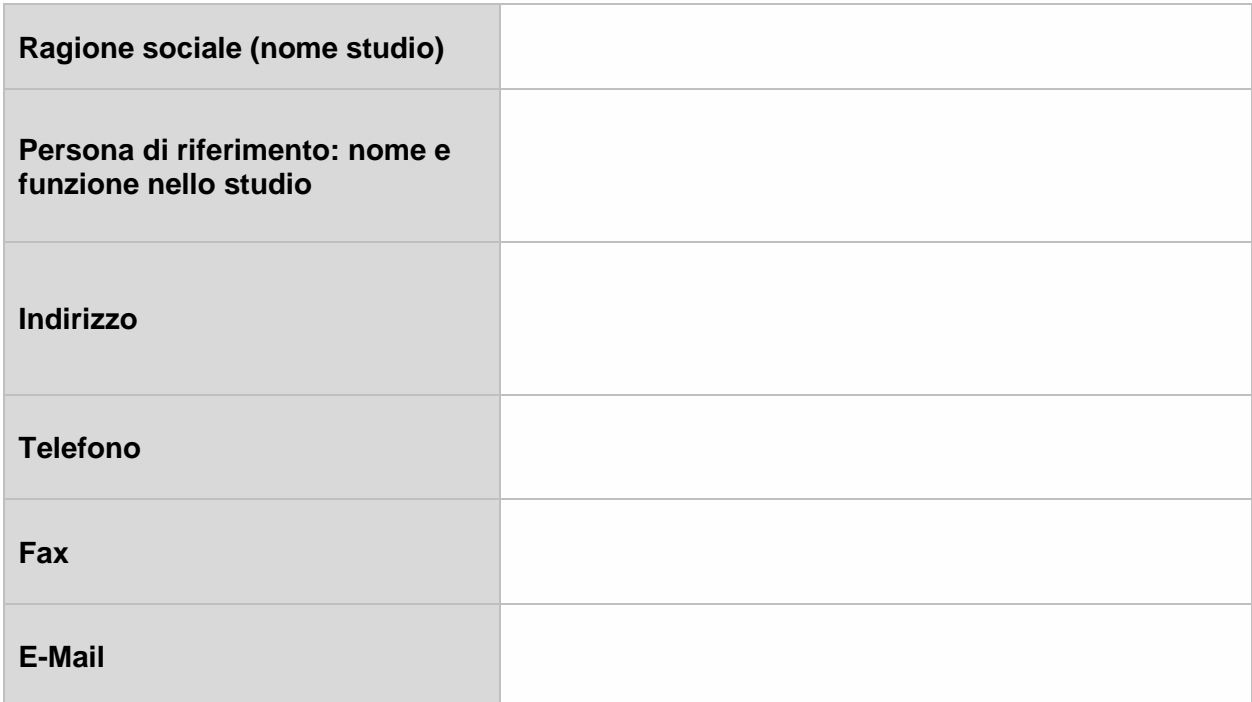

#### **Società consorziata 4**

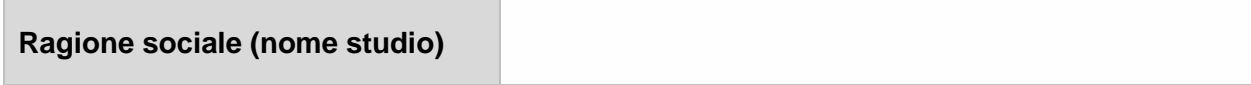

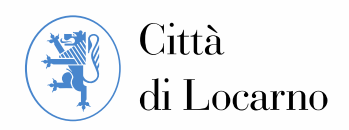

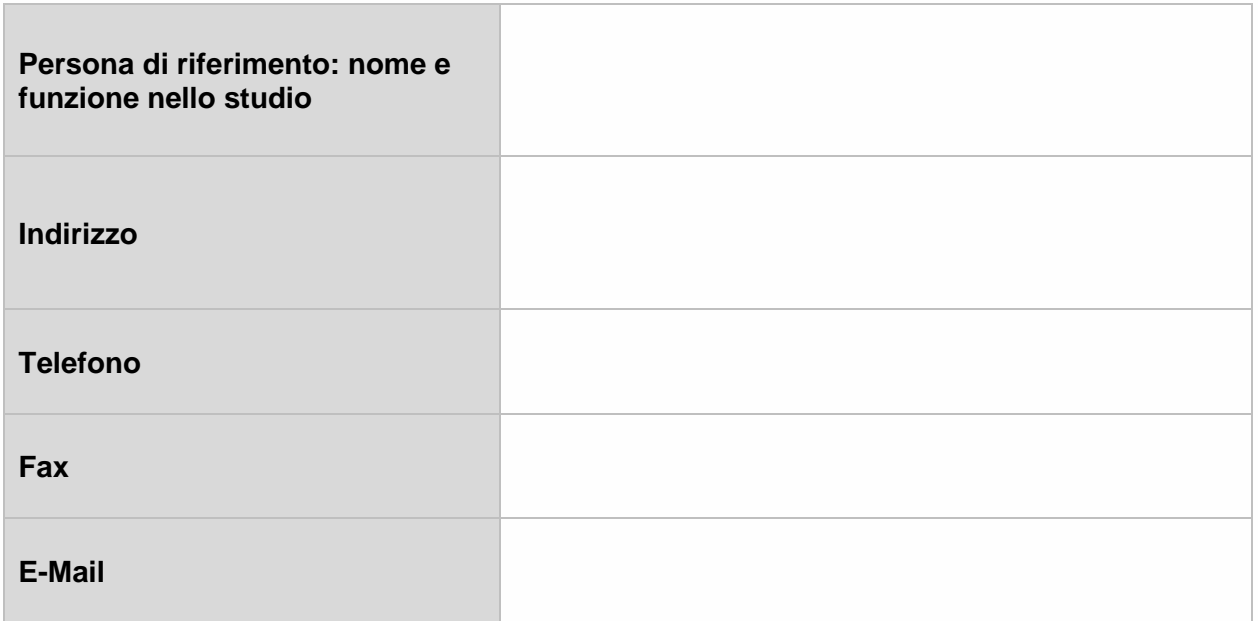

## **Società consorziata 5**

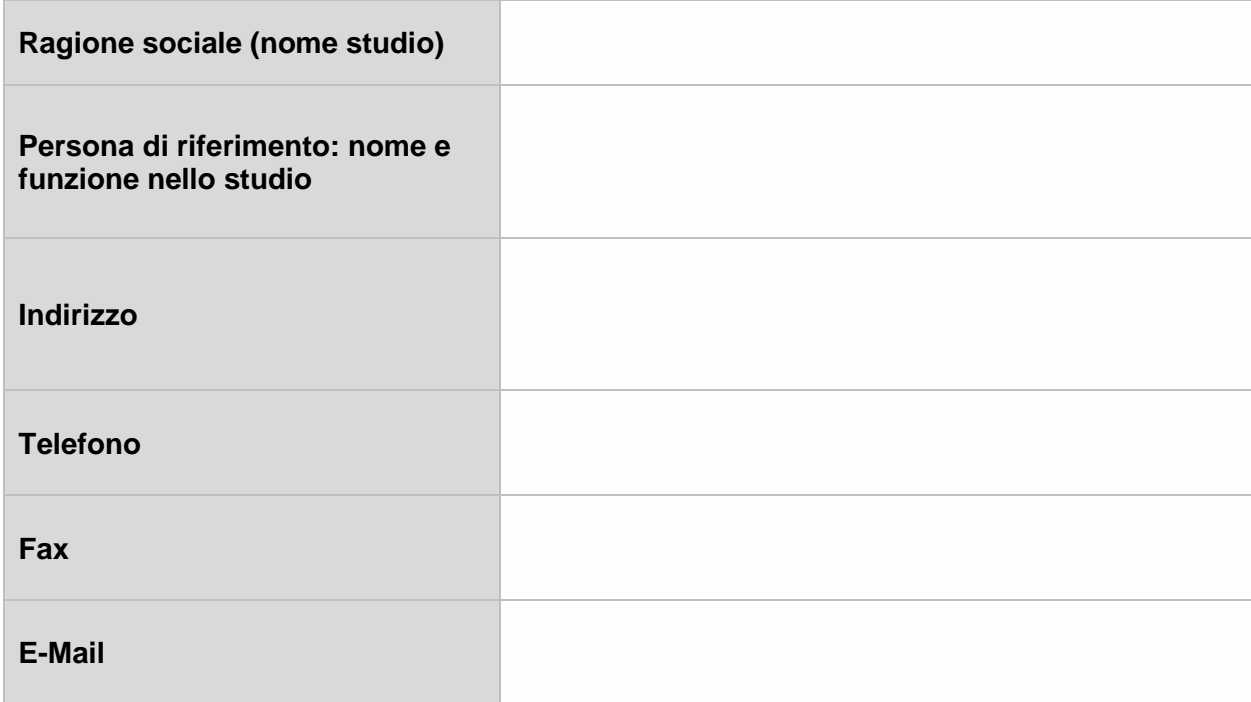

Se necessario aggiungere ulteriori tabelle.

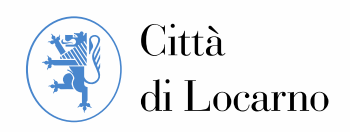

# <span id="page-5-0"></span>**1.3 Altre società submandantarie**

#### **Società submabdataria 1**

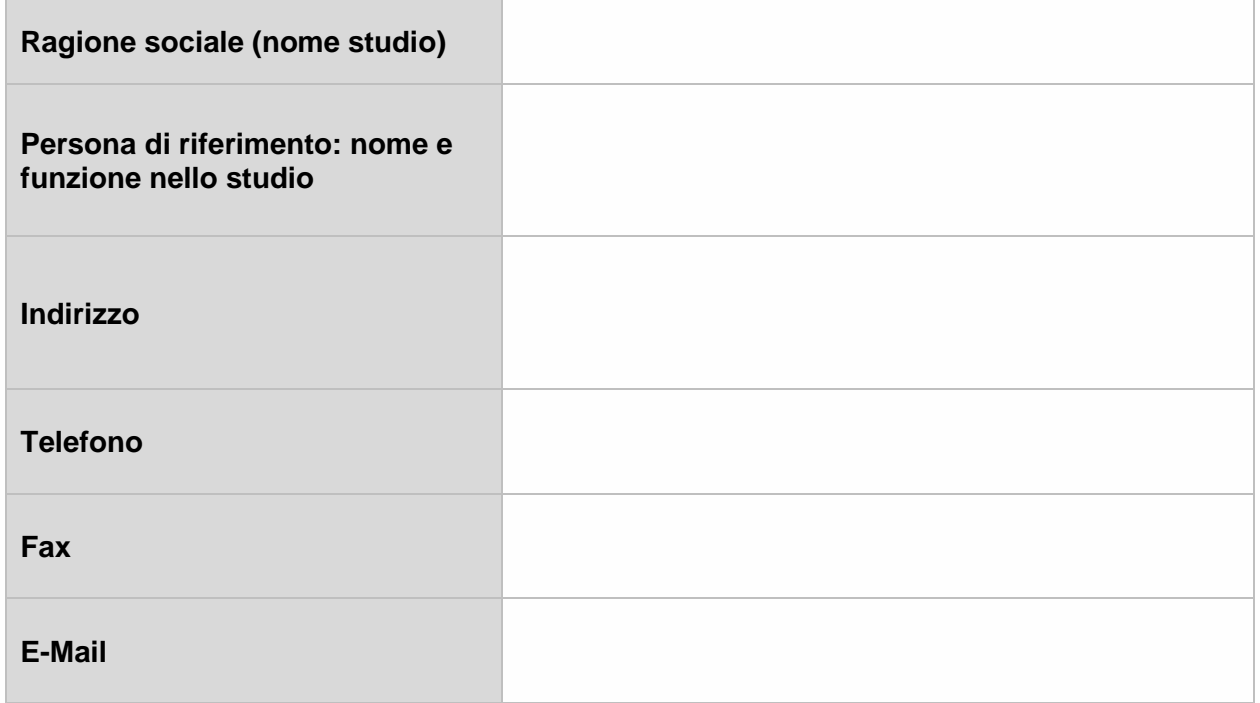

### **Società submabdataria 2**

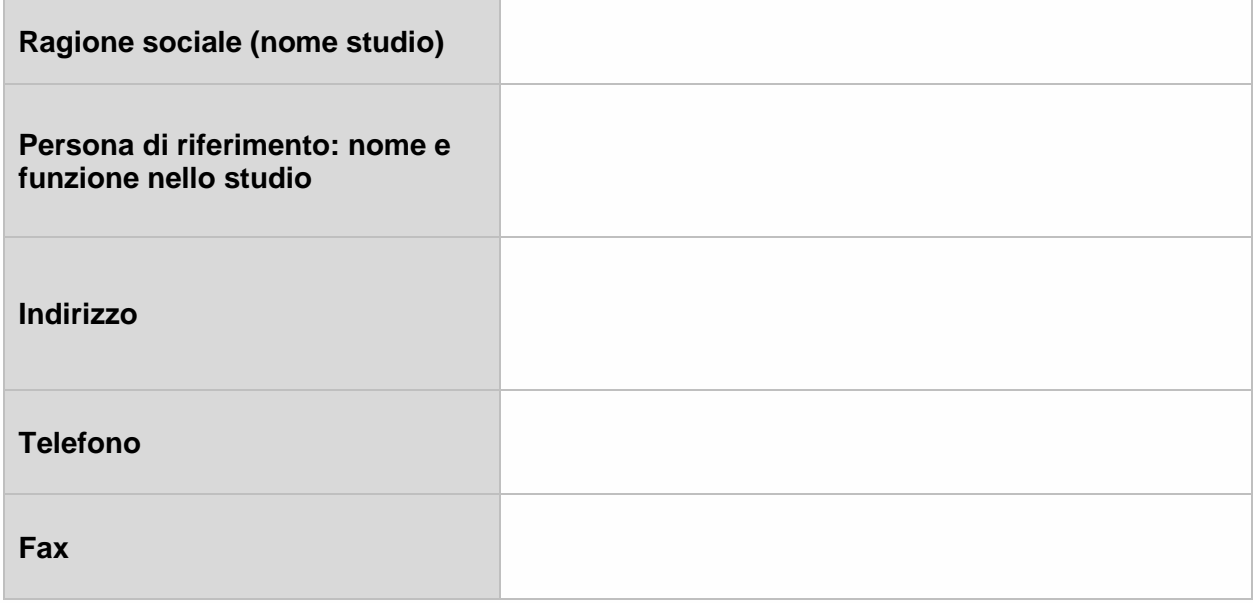

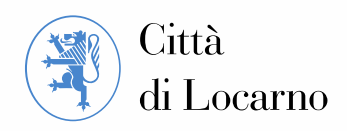

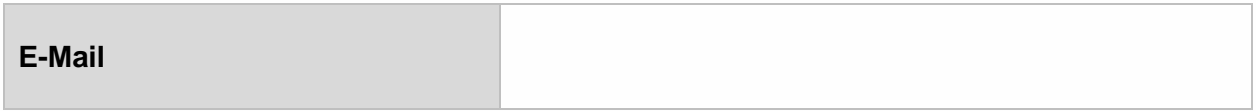

#### **Società submabdataria 3**

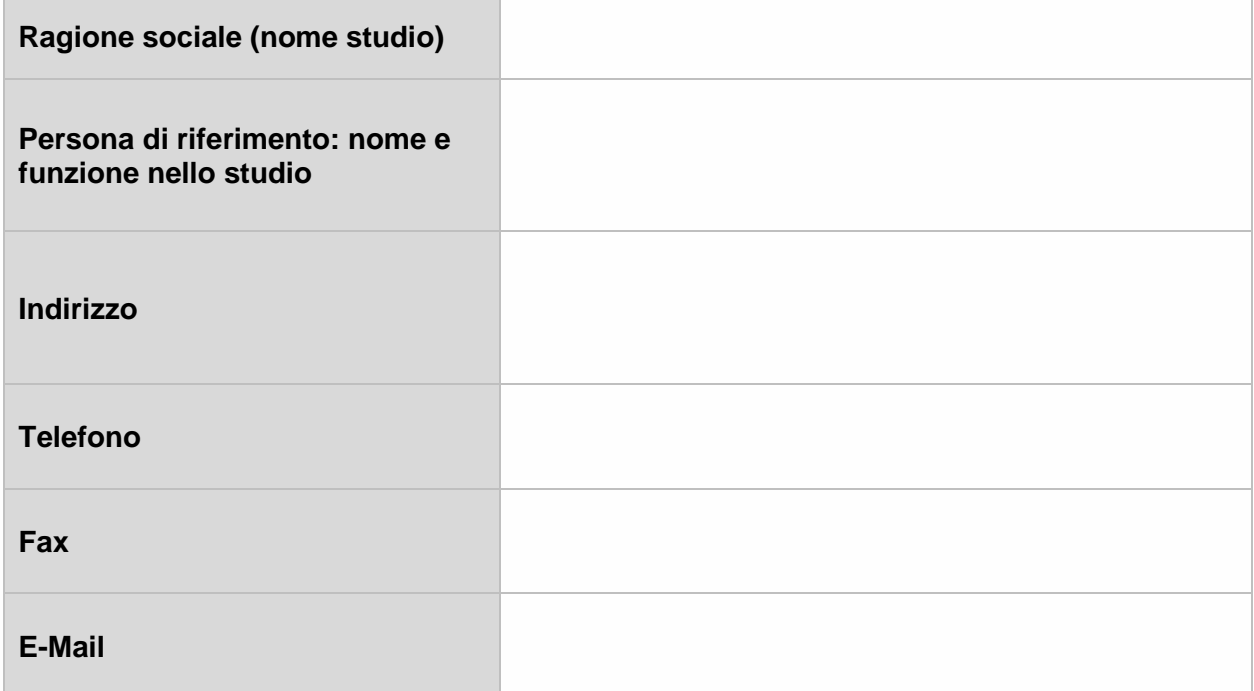

Se necessario aggiungere ulteriori tabelle.

# <span id="page-6-0"></span>**2 Atto di consorziamento**

Da consegnare in caso di consorzio di più società, timbrato e firmato.

Le società:

- 1. ……
- 2. ……
- 3. ……
- 4. ……

Programma d'Azione Comunale – Allegato 3 – Atto di consorziamento 7

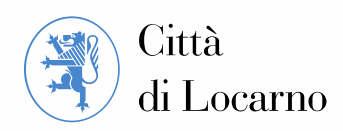

- 5. ……
- 6. ……

Dichiarano di essersi costituite in **consorzio** sotto la forma giuridica della società semplice ai sensi degli articoli 530 e seguenti del CO per lo svolgimento del seguente incarico:

#### *Programma d'Azione Comunale per il territorio del comune di Locarno Mandato di studio in parallelo*

Denominazione e indirizzo del consorzio:

………………………………… …………………………………………… ……………………………………… …………………………………

Il ruolo di capofila del consorzio, la responsabilità tecnica e la responsabilità amministrativa del mandato vengono assunti dallo studio …………………………...

Con il presente atto, gli studi consorziati conferiscono allo studio ………………… il diritto di rappresentanza per la presente offerta (diritto di firma secondo il registro di commercio).

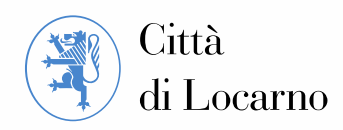

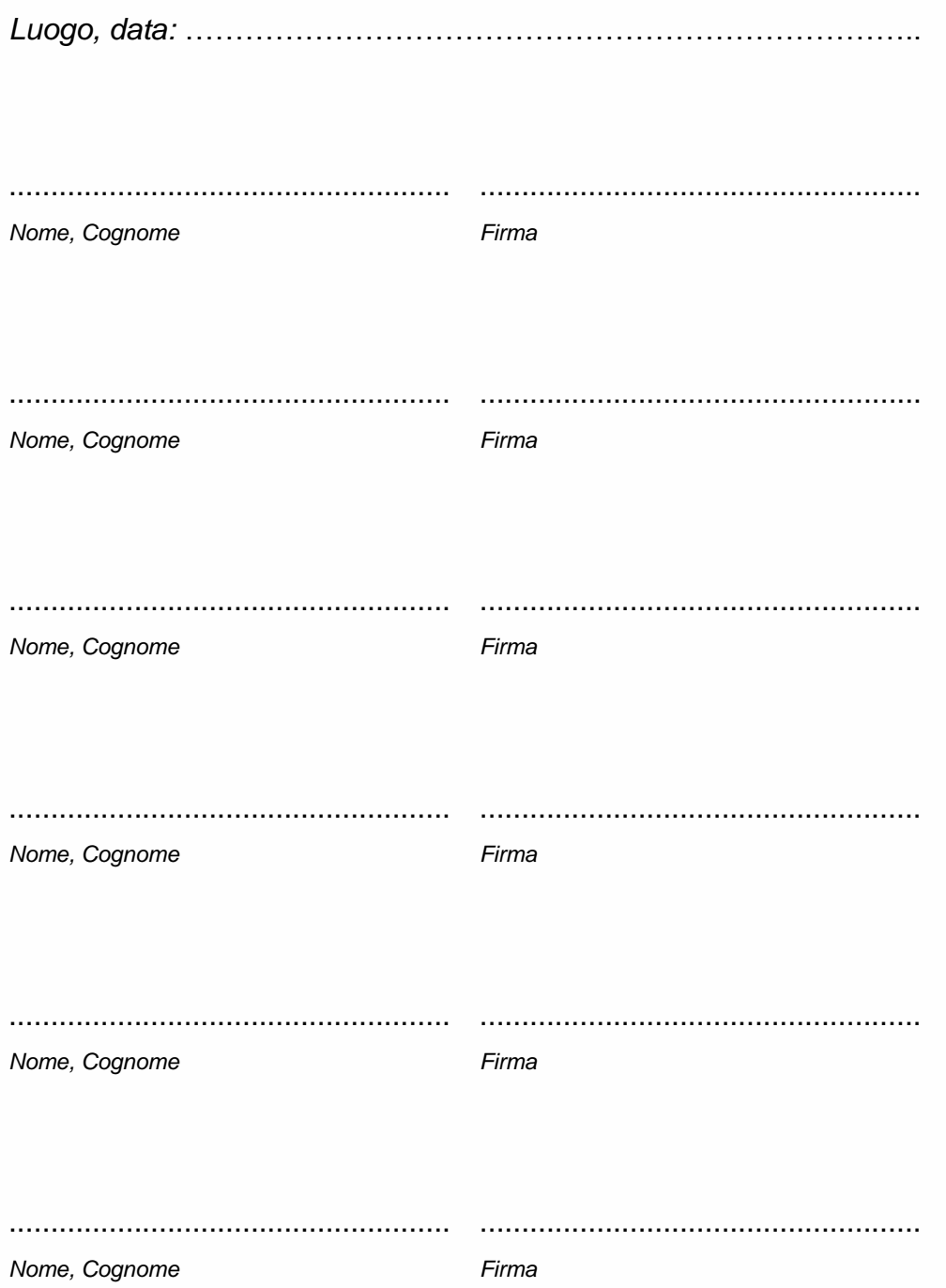